# **Expresso Livre Comunidade - Melhoria #578**

# **Exibir anexos em todos os níveis da estrutura da mensagem**

26/08/2019 16:58 h - Mauricio Luiz Viani

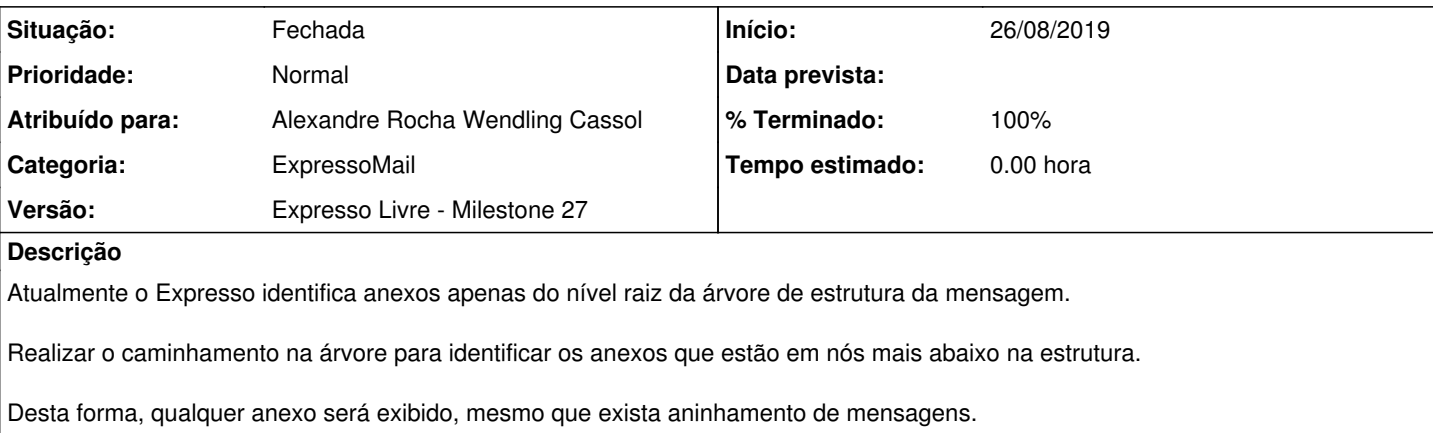

#### **Revisões associadas**

**Revisão b7bf0b80600e7289156798a1d35e9fc21b50002d - 26/08/2019 17:11 h - Alexandre Rocha Wendling Cassol**

Issue #578 - Exibir anexos em todos os níveis da estrutura da mensagem

#### **Revisão b7bf0b80 - 26/08/2019 17:11 h - Alexandre Rocha Wendling Cassol**

Issue #578 - Exibir anexos em todos os níveis da estrutura da mensagem

### **Histórico**

# **#1 - 26/08/2019 17:13 h - Alexandre Rocha Wendling Cassol**

- *% Terminado alterado de 0 para 80*
- *Situação alterado de Nova para Resolvida*

### **#2 - 27/08/2019 09:43 h - Mauricio Luiz Viani**

*- % Terminado alterado de 80 para 100*

*- Situação alterado de Resolvida para Fechada*